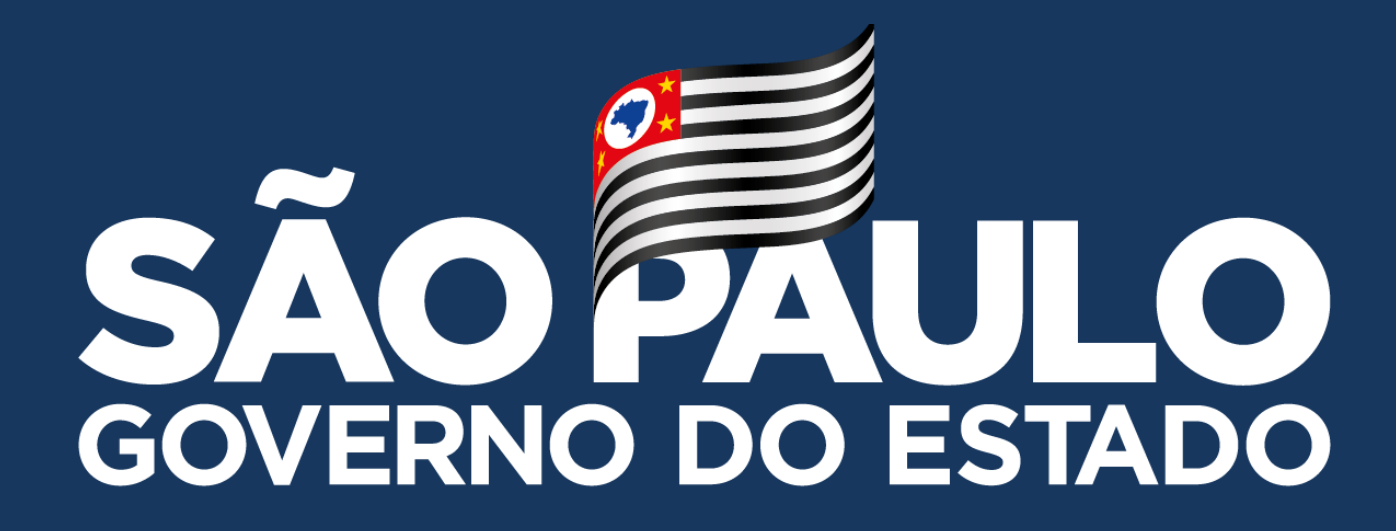

## **MANUAL – Limpeza no Navegador Google Chrome**

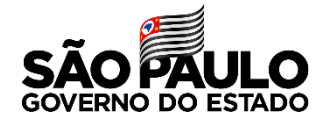

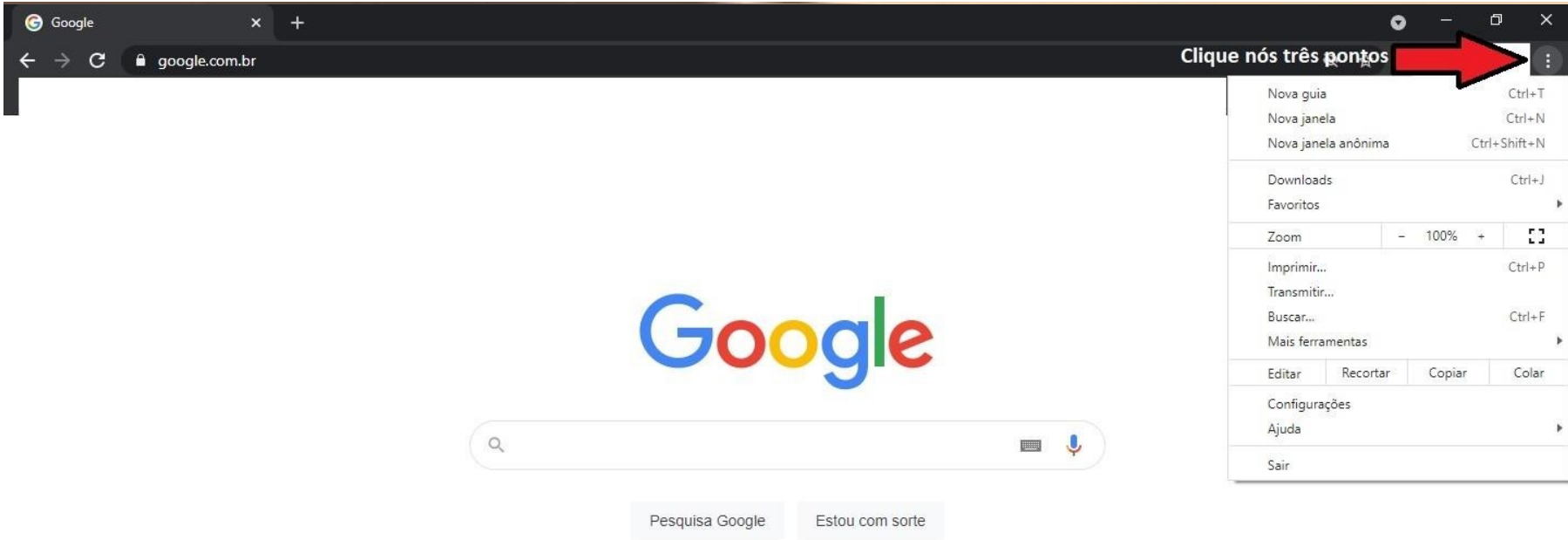

## **Limpeza no Navegador Google Chrome**

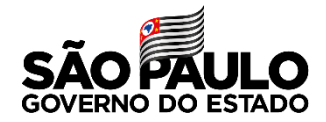

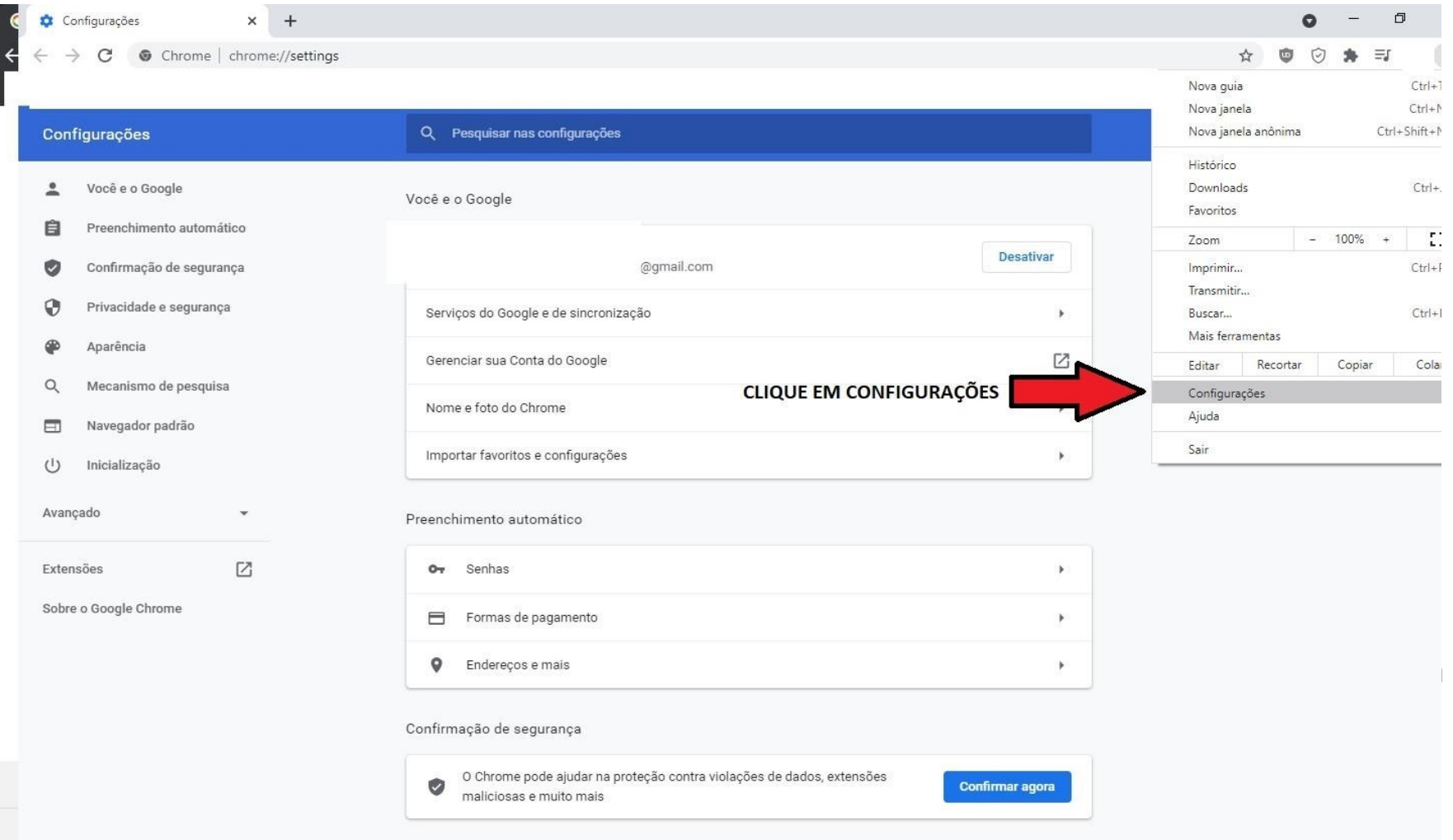

## **Limpeza no Navegador Google Chrome**

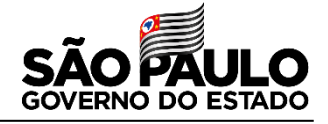

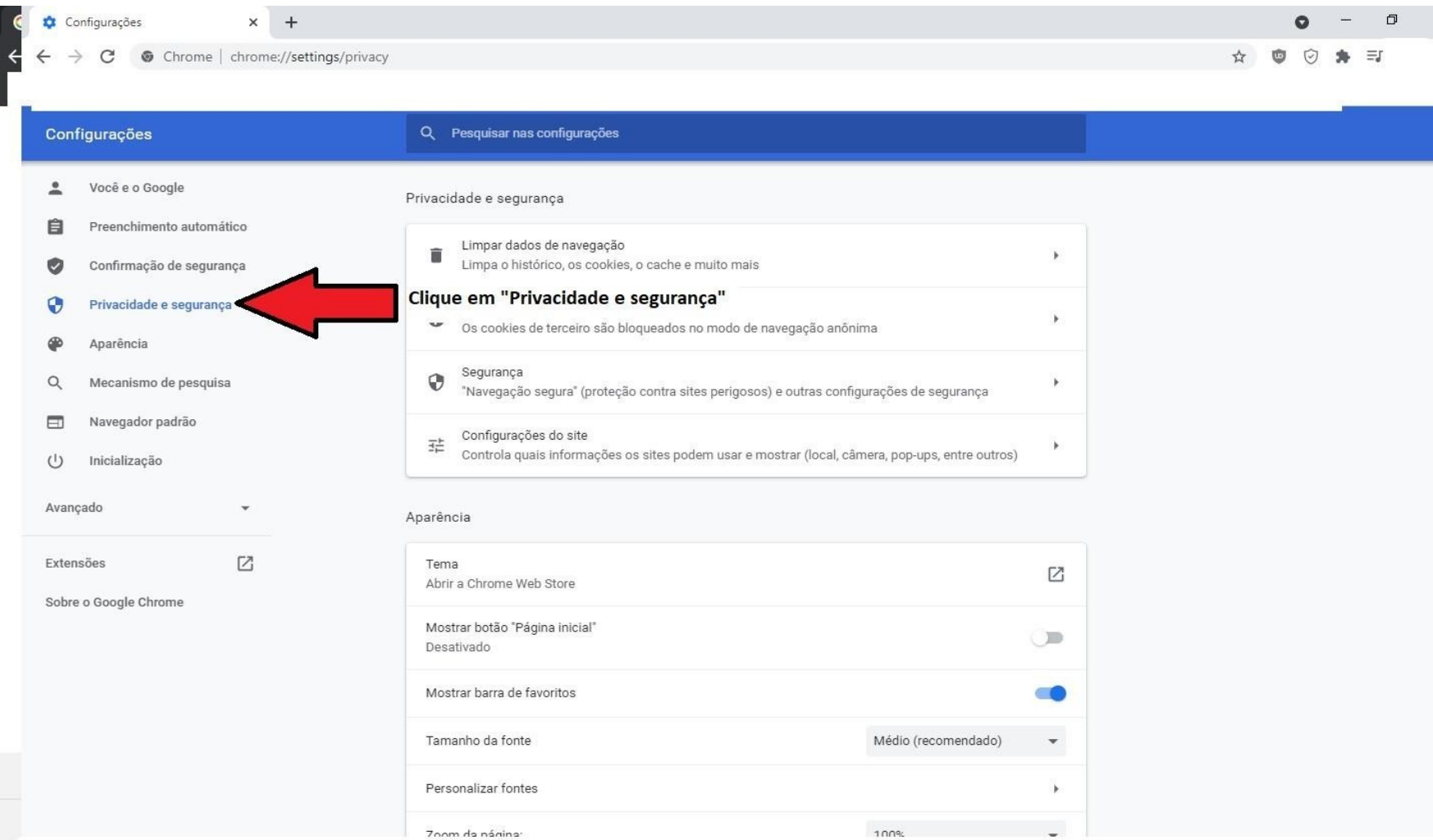

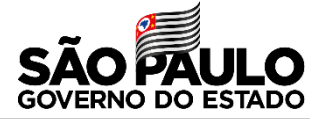

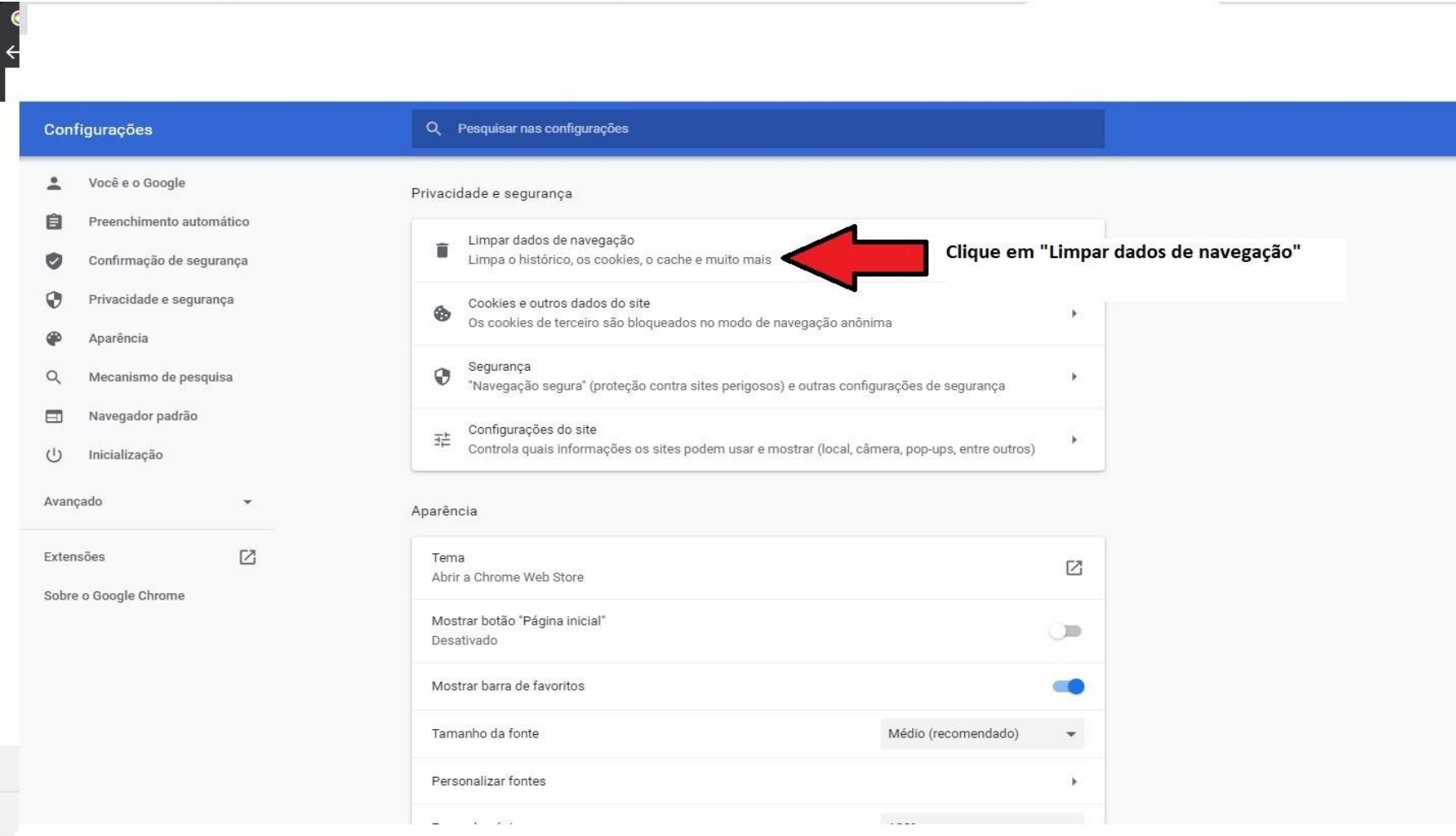

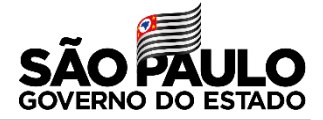

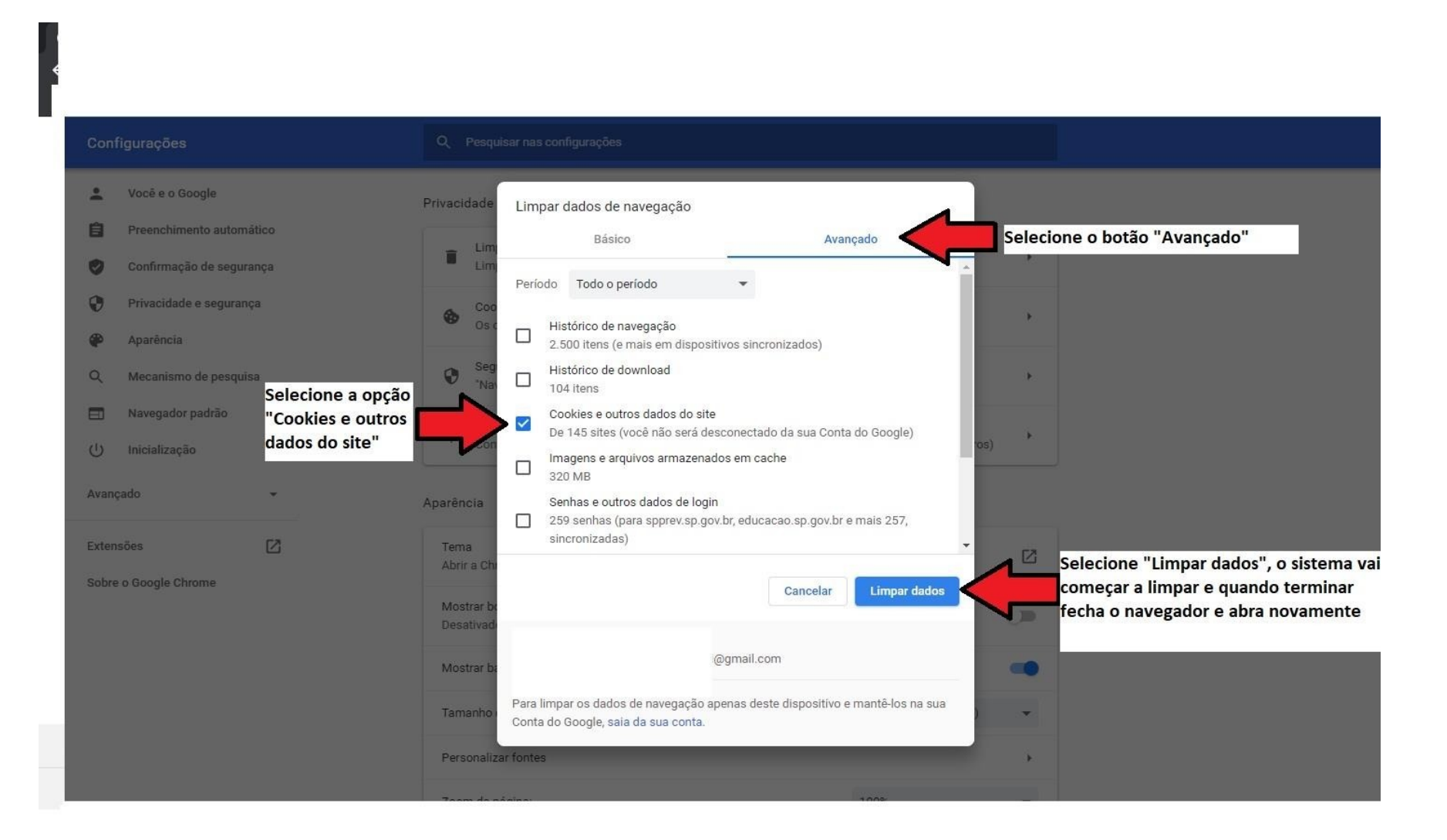

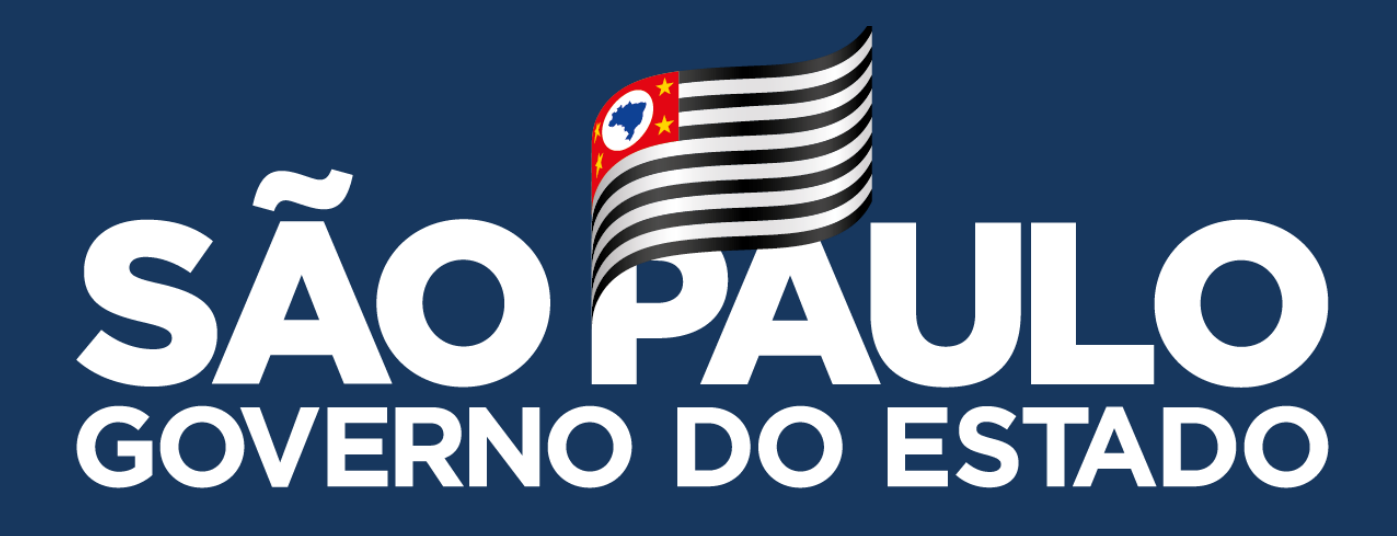